# 20RCHID

# ERP and POS Integration Guide Spring 2022

### Table of Contents

- API Overview
- Core Transactions
- 4473 Transactions

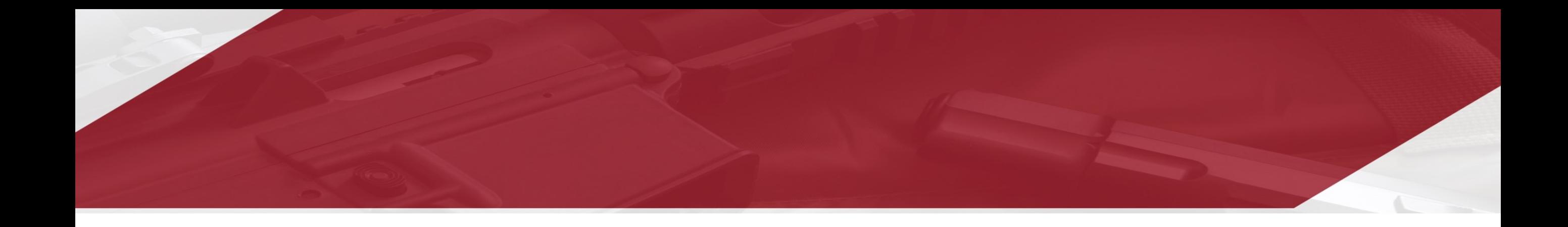

### API Overview

### Architecture and Integrations

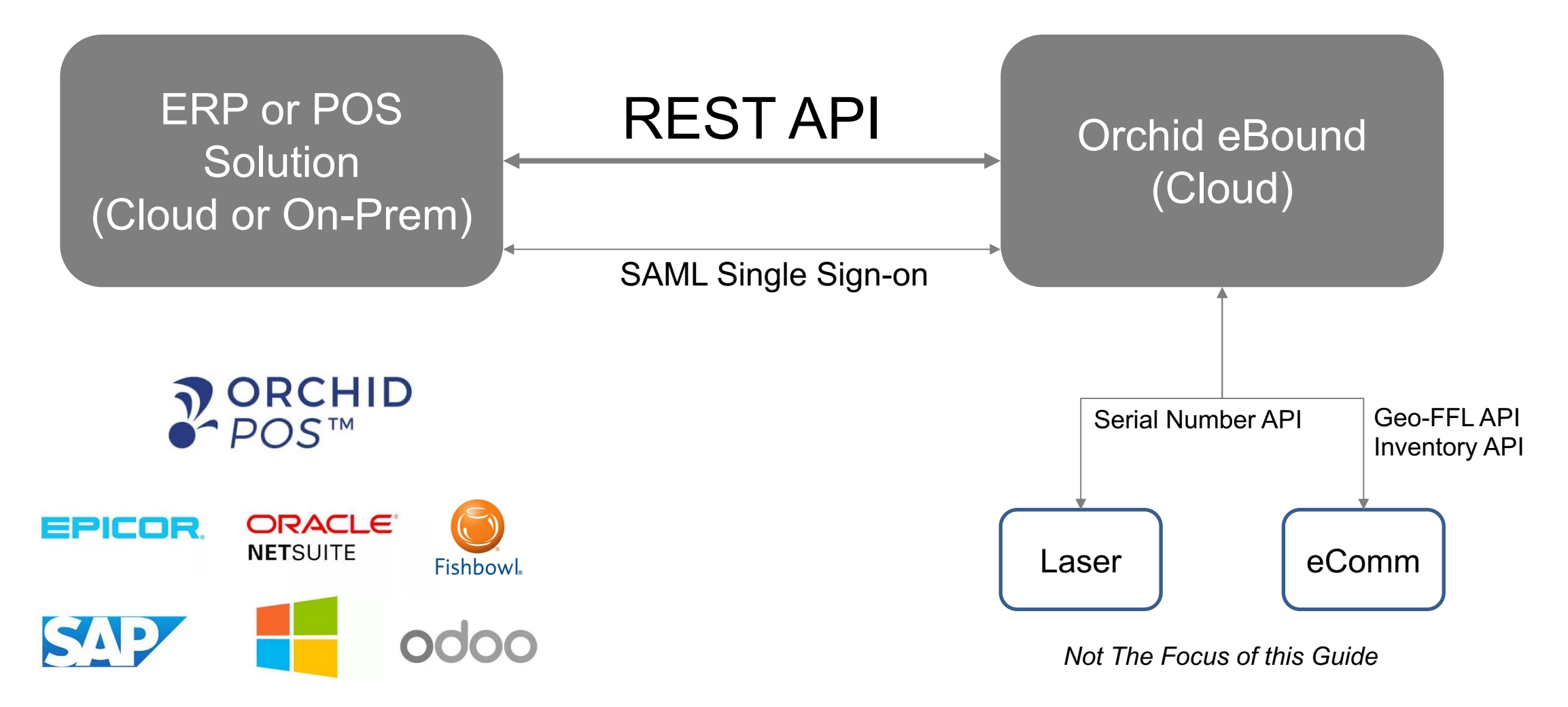

And Many Mainstream POS / ERP

# ATF Regulated Transactions

#### ERP or POS Solution and Contract of the Contract of Contract of Contract of Contract of Contract of Contract of Contract o<br>Solution

#### **Retail or Manufacturing Transactions**

- 1. Receive
- 2. FFL Transfer (B2B)
- 3. Exempt Transfer (B2G or Export)
- 4. 4473 Unlicensed Transfer

#### **Manufacturing Transactions**

- 5. Serialize
- 6. Assemble
- 7. Disassemble
- 8. Destroy

#### **Optional Adjustments\*\***

- 9. Theft / Loss\*\*
- 10. Found\*\*

10 Transactions Hit a Single Endpoint

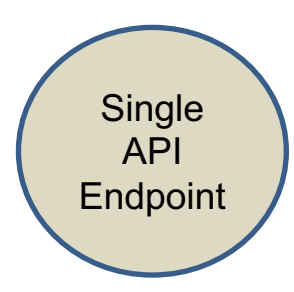

\*\*Required by ATF regulation but not through the API. Many customers opt to transact directly in eBound

### API Environment *Posting Data to eBound*

#### POST / JSON Format

- X-Api-Auth-Token: (Request from Orchid)
- Content-Type: application/json

#### Production Endpoint

https://app.fflbizhub.com/api/transactions/queue

#### Staging Endpoint

https://staging.fflbizhub.com/api/transactions/queue

#### Sample JSON String

{ "serialNumber":"KAHR-9005-AT", "Location":"", "lotNumber":"", "SKU":"6026863130566", "Manufacturer":"Kahr Arms", "Importer":"", "CountryOfManufacturer":"", "Type":"Rifle", "Model":"M1", "CaliberGuage":"30 Carbine", "PhysicalDate":"9/21/2018", "fflFrom":{ "Name":"RSR Group Inc", "FFL":"575439010D26128", "SOT":"", "Address":"4700 Amon Carter Blvd", "City":"Fort Worth", "State":"TX", "Zip":"76155", "Country":"US", } }

### API Environment *Frequency of Data Transmission*

Ideal transmission is real-time, immediately after ERP / POS transaction is processed:

- Permits use of real-time success/fail API feedback
- Maintains chronological posting of regulated transactions

Batch processing *may* be used, but transactions *must* be posted chronologically to pass our internal control checks. For example:

• The call will fail if you try to post a Shipment/Disposition prior to a Receipt/Acquisition

### API Environment *Success / Fail of API Post*

Orchid eBound offers two methods to identify failed (or successful) API transactions.

- 1) A UI-based "API Error Log" that requires post-transaction monitoring.
- 2) A real-time API response via a webhook that can be integrated into the ERP or POS interface.

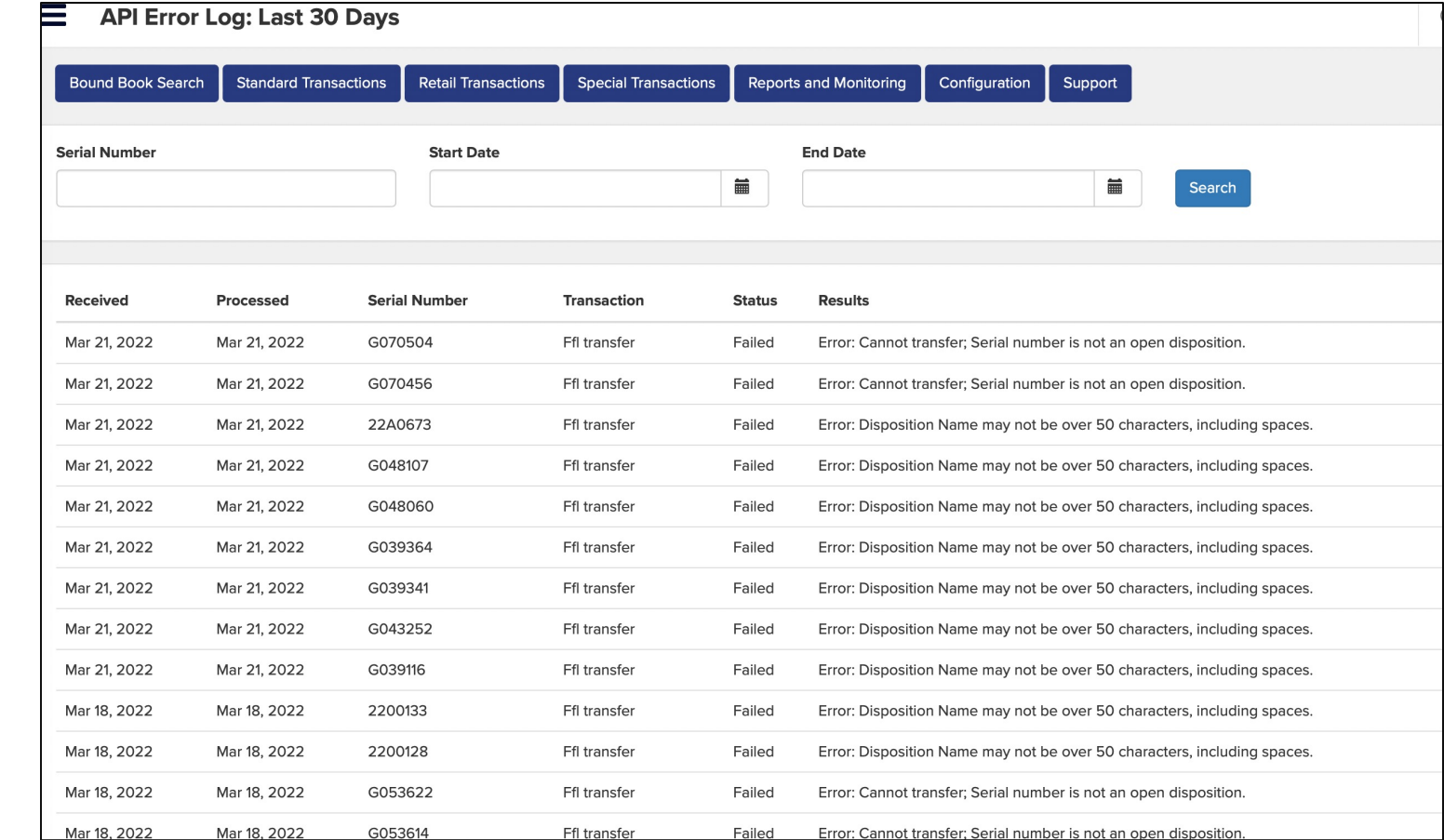

### API Environment *API Feedback Webhook*

The webhooks are specific to each Orchid eBound client.

If this method is desired, please contact Orchid and a webhook will be created and shared for the specific customer and bound book.

If the webhook is successfully created, the ERP / POS developer can use the return post to provide the user one of over fifty possible error messages such as:

- Serial number missing
- Firearm already acquired
- Cannot disposed before firearm is acquired
- FFL is outdated
- etc

#### **Sample API Call**

"serialNumber": "KAHR-9005-AT", "Location": "", "lotNumber": "", "SKU": "6026863130566", "Manufacturer": "Kahr Arms", "Importer": "", "CountryOfManufacturer": "", "Type": "Rifle", "Model": "M1", "CaliberGuage": "30 Carbine", "PhysicalDate": "01/21/2021", "fflFrom": { "Name": "RSR Group Inc", "FFL": "575439010D26128", "SOT": "", "Address": "4700 Amon Carter Blvd", "City": "Fort Worth", "State": "TX", "Zip": "76155", "Country": "US"

#### **Sample Webhook Response**

"Result": {

"ApiKey": "45e4a690-9e6c-4d2a-9d00- 7ef4ee389f3e",

"Status": "Failed",

- "Received": "2021-04-05T00:00:41.18",
- "Processed": "2021-04-05T00:00:55.163",

"Results": "Error: FFL Must be Valid as of Acquisition Date.",

"TransactionType": "Receive"

# ATF Regulated Transactions to Business Transactions

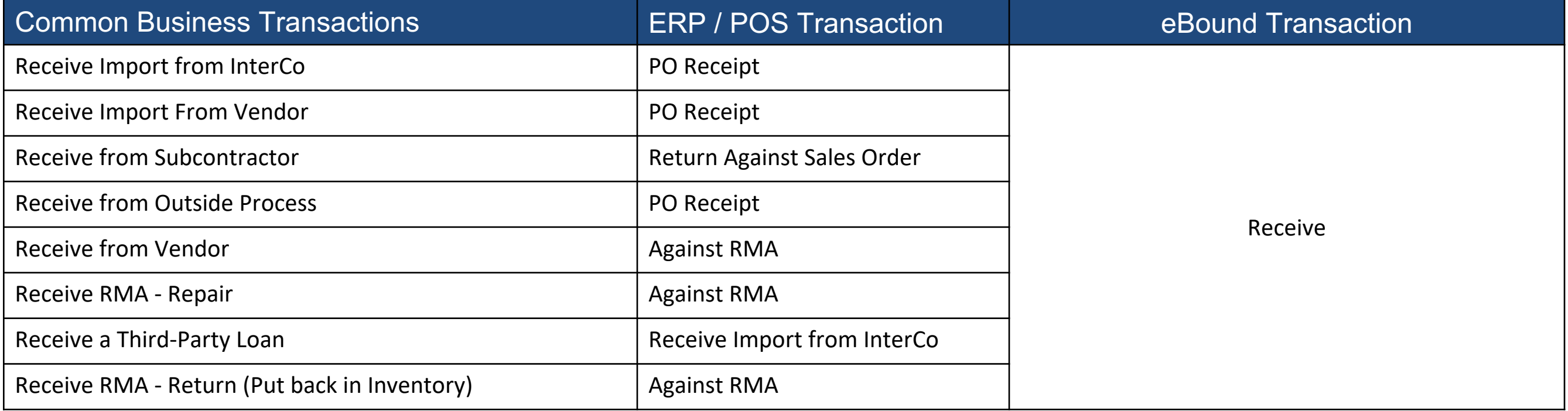

\*\*ATF Regulations permit shipment to these non-FFL holding parties. Other forms may apply but are not applicable to this API.

# ATF Regulated Transactions to Business Transactions

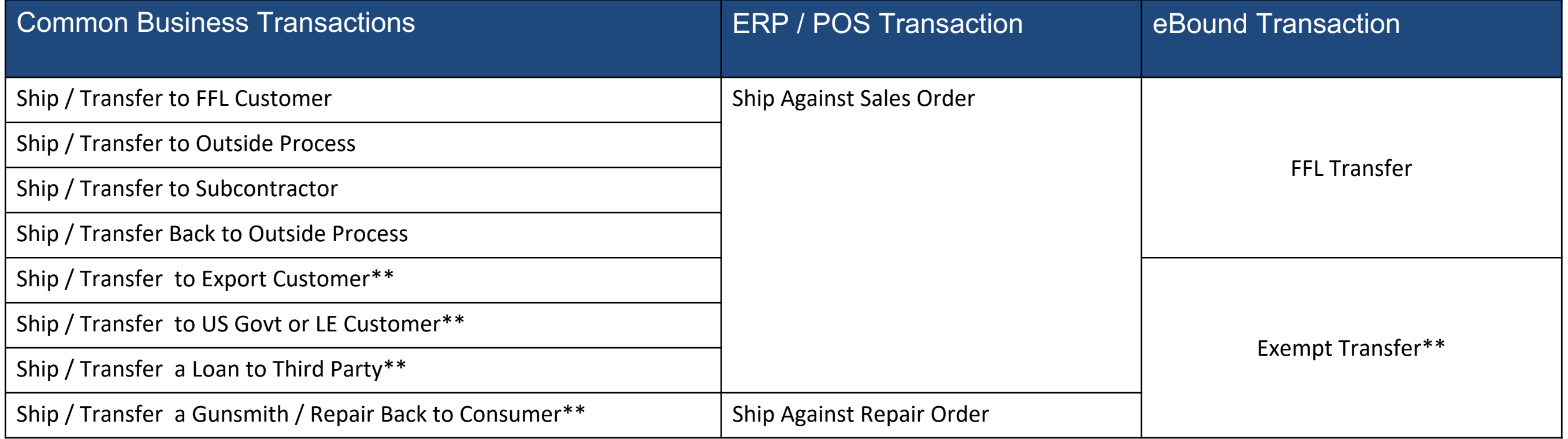

\*\*ATF Regulations permit shipment to these non-FFL holding parties. Other forms may apply but are not applicable to this API.

# ATF Regulated Transactions to Business Transactions

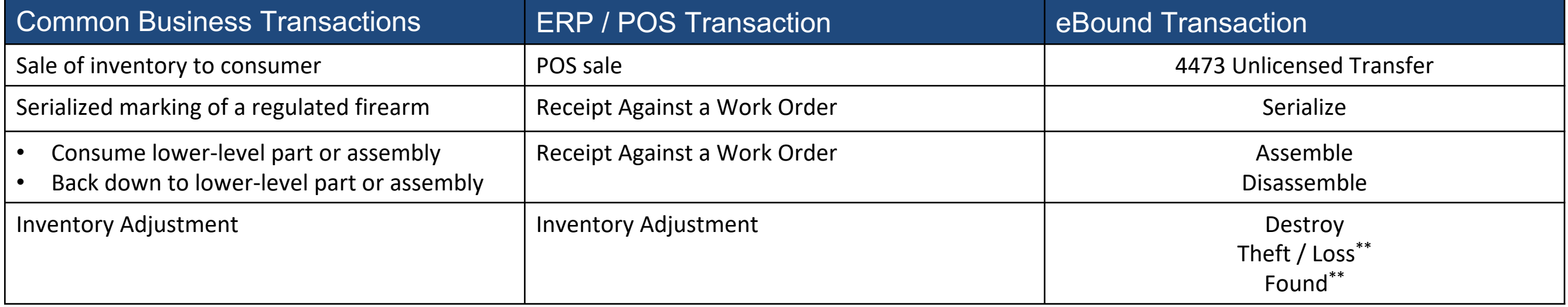

\*\*These are often transacted directly in eBound rather than through the API

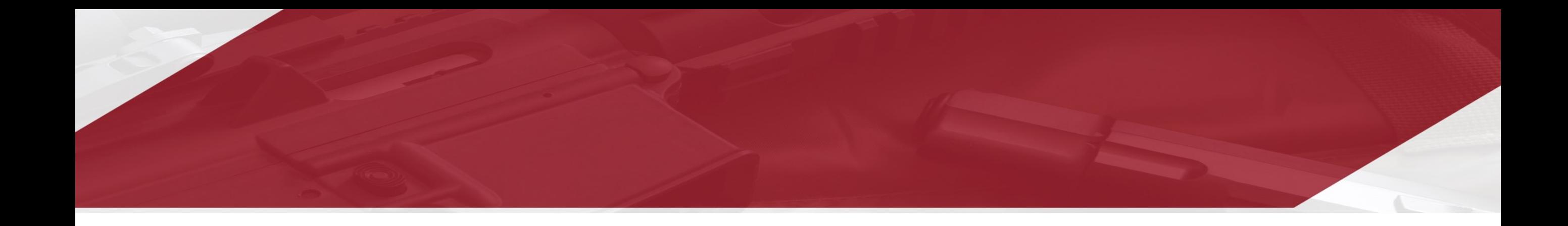

### Core Transactions

# A Note about Firearm "Type" and FFL Numbers

#### **A Note on ATF Types**

The ATF has defined these types in the regulation. They cannot differ.

#### **A Note on FFL Numbers**

As FFL numbers are passed through the API, they should exclude all spaces and dashes (-)

#### **Approved ATF Types**

- Any Other Weapon
- Barreled Action
- Destructive Device
- Drop in Auto Sear
- Frame
- Machine Gun
- Machine Gun Receiver
- Pistol
- Pistol Grip Only Firearm
- **Receiver**
- **Revolver**
- Rifle
- Rifle / Shotgun Combo
- Short Barreled Rifle
- Short Barreled Shotgun
- **Shotgun**
- **Silencer**

# **Serialize**

#### Required Field, Char Length or Format

- Physical Date ("PhysicalDate") mm/dd/yyy hh:mm
- Manufacturer ("Manufacturer") 50
- Type ("Type")
- Model ("Model") 50
- Caliber or Gauge ("CaliberGuage") 50
- Serial Number ("SerialNumber") 50

#### Optional Fields

- Item No./SKU ("SKU") 50
- 3310.12 ("Reportable3310\_12") Yes / No
- Location ("Location") 50
- Lot Number ("lotNumber") 50
- Importer ("Importer") 50
- Country of Manufacture ("CountryofManufacture") 50

#### **API Header Example**

POST https://app.fflbizhub.com/api/transactions/queue **Transaction-type: Serialize** X-Api-Auth-Token: [Get from Orchid]

Content-Type: application/json cache-control: no-cache

#### **Sample JSON String**

{ "serialNumber":"KAHR-2000-AT", "Location":"", "lotNumber":"", "SKU":"6026863130566", "Manufacturer":"Kahr Arms", "Importer":"", "CountryOfManufacturer":"USA", "Type":"Rifle", "Model":"M1", "CaliberGuage":"30 Carbine", "PhysicalDate":"9/24/2018", }

### **Receive**

#### Required Field, Char Length or Format

- Physical Date ("PhysicalDate") mm/dd/yyy hh:mm
- Manufacturer ("Manufacturer") 50
- Type ("Type") See Required Types
- Model ("Model") 50
- Caliber or Gauge ("CaliberGuage") 50
- Serial Number ("SerialNumber") 50
- fflFrom
	- Acquired From Name ("Name") 50
	- Acquired From Address ("Address") 15
	- Acquired From City ("City") 50
	- Acquired From State ("tate") 50
	- Acquired From Zip ("Zip") 9

#### Optional Fields

- fflFrom
	- Acquired from FFL ("FFL") 15
	- Acquired from SOT ("SOT") 50
	- Acquired from Country ("Country") 50
- Item No./SKU ("SKU") 50
- 3310.12 ("Reportable3310\_12") Yes / No
- Location ("Location") 50
- Lot Number ("lotNumber") 50
- Importer ("Importer") 50
- Country of Manufacture ("CountryofManufacture") 50

#### **API Header Example**

POST https://app.fflbizhub.com/api/transactions/queue **Transaction-type: Receive** X-Api-Auth-Token: [Get from Orchid] Content-Type: application/json cache-control: no-cache

#### **Sample JSON String**

"serialNumber":"KAHR-9005-AT", "Location":"", "lotNumber":"", "SKU":"6026863130566", "Manufacturer":"Kahr Arms", "Importer":"", "CountryOfManufacturer":"", "Type":"Rifle", "Model":"M1", "CaliberGuage":"30 Carbine", "PhysicalDate":"9/21/2018", "fflFrom":{ "Name":"RSR Group Inc", "FFL":"575439010D26128", "SOT":"","Address":"4700 Amon Carter Blvd", "City":"Fort Worth", "State":"TX", "Zip":"76155", "Country":"US",}

# FFL Transfer

#### Required Field, Char Length or Format

- Physical Date ("PhysicalDate") mm/dd/yyy hh:mm
- Manufacturer ("Manufacturer") 50
- Type ("Type") See Required Types
- Model ("Model") 50
- Caliber or Gauge ("CaliberGuage") 50
- Serial Number ("SerialNumber") 50
- fflTo
- Disposed to Name ("Name") 50
- Disposed to FFL ("FFL") 15

#### Optional Fields

- fflTo
	- Disposed To SOT ("SOT") 50
	- Disposed To Country ("Country") 50
	- Disposed to Address ("Address") 50
	- Disposed to City ("City") 50
	- Disposed to State ("State") 50
	- Disposed to Zip ("Zip") 9
- 3310.12 ("Reportable3310\_12") Yes / No
- Item No./SKU ("SKU") 50
- Location ("Location") 50
- Lot Number ("lotNumber") 50
- Importer ("Importer") 50
- Country of Manufacture ("CountryofManufacture) 50

#### **API Header Example**

POST https://app.fflbizhub.com/api/transactions/queue **Transaction-type: FFLTransfer** X-Api-Auth-Token: [Get from Orchid] Content-Type: application/json cache-control: no-cache

#### **Sample JSON String**

"serialNumber":"KAHR-9503-AT", "Location":"", "lotNumber":"", "SKU":"Unknown", "Manufacturer":"Kahr Arms", "Importer":"", "CountryOfManufacturer":"USA", "Type":"Rifle", "Model":"M1", "CaliberGuage":"30 Carbine", "PhysicalDate":"3/27/2019 14:15", "fflTo":{ "Name":"Bi-Mart Corporation", "FFL":"993001011G00098", "SOT":"", "Address":"700 Campbell Street", City":"Baker City", "State":"OR", "Zip":"97814", "Country":"US"} "Type":"Pistol",

# Exempt Transfer

#### Required Field, Char Length or Format

- Physical Date ("PhysicalDate") mm/dd/yyy hh:mm
- Manufacturer ("Manufacturer") 50
- Type ("Type") See Required Types
- Model ("Model") 50
- Caliber or Gauge ("CaliberGuage") 50
- Serial Number ("SerialNumber") 50
- fflTo
- Disposed to Name ("Name") 50

#### Optional Fields

- fflTo
	- Disposed To SOT ("SOT") 50
	- Disposed To Country ("Country") 50
	- Disposed to Address ("Address") 50
	- Disposed to City ("City") 50
	- Disposed to State ("State") 50
	- Disposed to Zip ("Zip") 9
- 3310.12 ("Reportable3310\_12") Yes / No
- Item No./SKU ("SKU") 50
- Location ("Location") 50
- Lot Number ("lotNumber") 50
- Importer ("Importer") 50
- Country of Manufacture ("CountryofManufacture) 50

#### **API Header Example**

POST https://app.fflbizhub.com/api/transactions/queue **Transaction-type: ExemptTransfer** X-Api-Auth-Token: [Get from Orchid] Content-Type: application/json cache-control: no-cache

#### **Sample JSON String**

"serialNumber":"9876", "Location":"", "lotNumber":"", "SKU":"2018SBR-Comp", "Manufacturer":"SBR Manufacturer", "Importer":"SBR Importer", "CountryOfManufacturer":"BZ", "Type":"Receiver", "Model":"SBR A1", "CaliberGuage":"None", "PhysicalDate":"1/28/2019", "fflTo":{ "Name":"Nashville PD", "FFL":"", "SOT":"", "Address":"1234 Music Way", "City":"Nashville", "State":"TN", "Zip":"01234", "Country":"US", "Type":"Pistol",

### Assemble

#### Required Field, Char Length or Format Physical Date ("PhysicalDate") mm/dd/yyy hh:mm

#### Start Good Information ("good")

- Manufacturer ("Manufacturer") 50
- Type ("Type") See Required Types
- Model ("Model") 50
- Caliber or Gauge ("CaliberGuage") 50
- Serial Number ("SerialNumber") 50

#### End Good Information ("component")

- Manufacturer ("Manufacturer") 50
- Type ("Type") See Required Types
- Model ("Model") 50
- Caliber or Gauge ("CaliberGuage") 50
- Serial Number ("SerialNumber") 50

#### Optional Fields

Start Good Information ("good")

- 3310.12 ("Reportable3310\_12") Yes / No
- Item No./SKU ("SKU") 50
- Importer ("Importer") 50
- Country of Manufacture ("CountryofManufacture") 50
- Location ("Location") 50
- Lot Number ("lotNumber") 50

#### End Good Information ("component")

- 3310.12 ("Reportable3310\_12") Yes / No
- Item No./SKU ("SKU") 50
- Importer ("Importer") 50
- Country of Manufacture ("CountryofManufacture") 50
- Location ("Location") 50
- Lot Number ("lotNumber") 50

#### **API Header Example**

POST https://app.fflbizhub.com/api/transactions/queue **Transaction-type: Assemble** X-Api-Auth-Token: [Get from Orchid] Content-Type: application/json cache-control: no-cache

#### **Sample JSON String**

"PhysicalDate":"09/25/2018", "good":{"CaliberGuage":"308 WIN", "CountryOfManufacturer":"AZ", "Importer":"", "Manufacturer":"Best FFL Inc", "Model":"Riffle Assembled 1", "serialNumber":"Receiver-1004-ATR1v1", "SKU":"98765", "Type":"Rifle",},

"component":{ "CaliberGuage":"None", "CountryOfManufacturer":"AZ", "Importer":"Receiver Importer", "Manufacturer":"Receiver MFG", "Model":"Receiver A1","serialNumber":"Receiver-1004-ATR1v1", "SKU":"98765", "Type":"Receiver",}

## Disassemble

#### Required Field, Char Length or Format

Physical Date ("PhysicalDate") mm/dd/yyy hh:mm

#### Start Good Information ("good")

- Manufacturer ("Manufacturer") 50
- Type ("Type") See Required Types
- Model ("Model") 50
- Caliber or Gauge ("CaliberGuage") 50
- Serial Number ("SerialNumber") 50

#### End Good Information ("component")

- Manufacturer ("Manufacturer") 50
- Type ("Type") See Required Types
- Model ("Model") 50
- Caliber or Gauge ("CaliberGuage") 50

#### • Serial Number ("SerialNumber") 50

#### Optional Fields

Start Good Information ("good")

- 3310.12 ("Reportable3310\_12") Yes / No
- Item No./SKU ("SKU") 50
- Importer ("Importer") 50
- Country of Manufacture ("CountryofManufacture") 50
- Location ("Location") 50
- Lot Number ("lotNumber") 50

#### End Good Information ("component")

- 3310.12 ("Reportable3310\_12") Yes / No
- Item No./SKU ("SKU") 50
- Importer ("Importer") 50
- Country of Manufacture ("CountryofManufacture") 50
- Location ("Location") 50
- Lot Number ("lotNumber") 50

#### **API Header Example**

POST https://app.fflbizhub.com/api/transactions/queue **Transaction-type: Disassemble** X-Api-Auth-Token: [Get from Orchid] Content-Type: application/json cache-control: no-cache

#### **Sample JSON String**

"PhysicalDate":"09/25/2018", "good":{"CaliberGuage":"308 WIN", "CountryOfManufacturer":"AZ", "Importer":"", "Manufacturer":"Best FFL Inc", "Model":"Riffle Assembled 1", "serialNumber":"Receiver-1004-ATR1v1", "SKU":"98765", "Type":"Rifle",},

"component":{ "CaliberGuage":"None", "CountryOfManufacturer":"AZ", "Importer":"Receiver Importer", "Manufacturer":"Receiver MFG", "Model":"Receiver A1","serialNumber":"Receiver-1004-ATR1v1", "SKU":"98765", "Type":"Receiver",}

# **Destroy**

#### Required Field, Char Length or Format

- Physical Date ("PhysicalDate") mm/dd/yyy hh:mm
- Manufacturer ("Manufacturer") 50
- Type ("Type") See Required Types
- Model ("Model") 50
- Caliber or Gauge ("CaliberGuage") 50
- Serial Number ("SerialNumber") 50

#### Optional Fields

- 3310.12 ("Reportable3310\_12") Yes / No
- Item No./SKU ("SKU") 50
- Location ("Location") 50
- Lot Number ("lotNumber") 50
- Importer ("Importer") 50
- Country of Manufacture ("CountryofManufacture") 50

#### **API Header Example**

POST https://app.fflbizhub.com/api/transactions/queue **Transaction-type: ExemptTransfer** X-Api-Auth-Token: [Get from Orchid] Content-Type: application/json cache-control: no-cache

#### **Sample JSON String**

"serialNumber":"Shotgun-1000-ATR1v1", "Location":"", "lotNumber":"", "SKU":"369258", "Manufacturer":"Shotgun MFG", "Importer":"", "CountryOfManufacturer":"US", "Type":"Shotgun", "Model":"Shotgun A1", "CaliberGuage":"20 GA", "PhysicalDate":"09/25/2018",

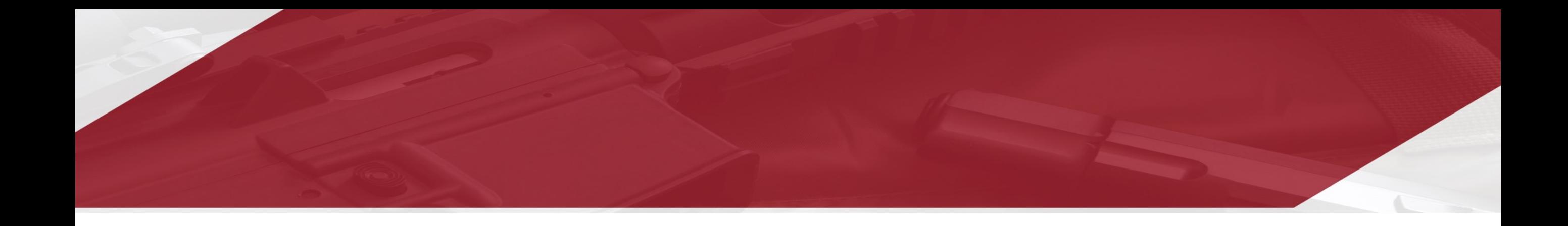

### 4473 Transactions

# 4473 Unlicensed

### **Step 1 - Generate Session Token to begin the**

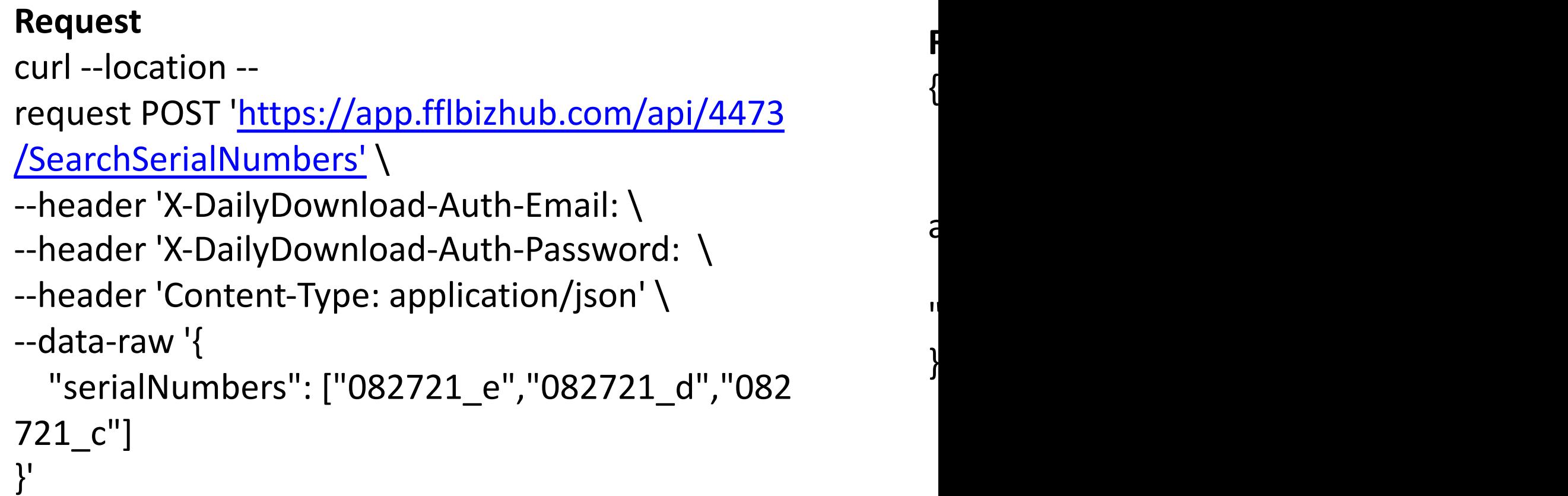

# 4473 Unlicensed

### **Step 2 – [Open the unique 4473 URL](https://app.fflbizhub.com/portal/ead/start4473b?Session=7e57e9c0b6a44811ba9982013922ab41)**

https://app.fflbizhub.com/portal/eAd/Start4473B?Session= Pass the session generated in the previous step to the above the eBound book before opening the following URL.

https://app.fflbizhub.com/portal/ead/start4473b?Session=7

The 4473 wizard should initiated and when you click procee entered in the first step should be auto populated.